Ubungen zur Vorlesung AG BS ¨ Testautomatisierung 1 Jan Peleska WS 2009/2010 Elena Vorobev

# $\ddot{\textbf{U}}$ bungsblatt 1 Revision: 1.1

## Aufgabe 1: Modultest für strncpy $()$

Der erste Teil dieser Aufgabe (1.1 und 1.2) wiederholt die Einführung in Anforderungsspezifikation und Testfallerstellung aus der Vorlesung vom 02.11.2009.

#### Aufgabe 1.1: Spezifikation der Anforderungen

Studieren Sie die Handbuchseite strncpy(3p) [Posix Handbuch] und entwickeln Sie daraus "atomare" Anforderungen (Requirements).

Wählen Sie R001, R002, ... als Format für die Anforderungsidentifikatoren (Requirement Tags).

Stellen Sie alle Anforderungen tabellarisch wie im folgenden Beispiel dar:

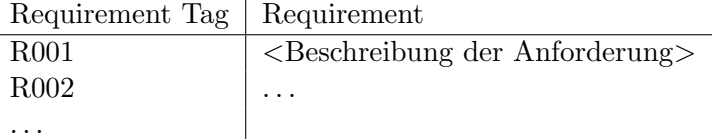

#### Aufgabe 1.2: Entwurf von Testfällen

Entwickeln Sie Testfälle, welche für die Überprüfung der Anforderungen aus 1.1 geeignet sind. Notieren Sie die Testfälle in der Notation des Werkzeugs RT-Tester mit den Schlüsselwörtern

```
/** @rttPrint
 * @tag (Testfallidentifikator)
   @condition (Vorbedingung für die Testfallausführung)
* @event (Beschreibung des Funktionsaufrufs)
* @expected (Beschreibung der erwarteten Resultate)
* @req (Verweis auf 1. Requirement)
 * @req (Verweis auf 2. Requirement)
 * ...
```

```
*/
```
Wählen Sie TC001, TC002, ... als Format für die Testfallidentifikatoren.

Schreiben Sie an den Schluss des Kommentars eine Klassifikation der Testfälle nach den Schlüsselwörtern Normalverhalten, Grenzwert, Robustheit (z.B. unter Verwendung der RT-Tester-Schlüsselwörter @note oder @text).

#### Aufgabe 1.3: Zuordnung von Anforderungen und Testfällen

Ein Testfall kann dazu dienen, mehrere Anforderungen zu prüfen; umgekehrt können mehrere Testfälle erforderlich sein, um eine Anforderung vollständig abzudecken. Zwischen Anforderungen und Testfällen existiert somit eine n:m-Beziehung.

Stellen Sie eine Excel-artige Tabelle für die Rückverfolgung von Anforderungen auf ("Requirements Tracing Matrix"), in welcher die Zuordnung von Anforderungen und Testfällen erfolgt. Beispiel:

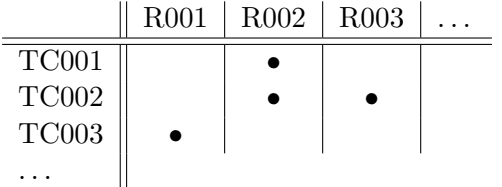

Ein • in der Zelle  $(tc, r)$  bedeutet dabei, dass Testfall tc dazu beiträgt, die Anforderung r zu prüfen.

#### Aufgabe 1.4: Entwicklung von Testprozeduren

Entwickeln Sie eine Testprozedur mit RT-Tester, in der alle Testfälle in geeigneter Reihenfolge geprüft werden.

### Aufgabe 2: Modultest für strtok $()$

Bearbeiten Sie die Aufgaben 1.1 bis 1.4 für die Funktion strtok(). Grundlage für die Anforderungsdefinition ist auch diesmal die entsprechende Posix Handbuchseite strtok(3p).

#### Abgabe: 24.11.2009 bis 16:00 Uhr

Verwenden Sie zur Abgabe Ihrer Lösung das für Ihre Gruppe eingerichtete SVN-Repository.